VB : autoOK PDF

## https://www.100test.com/kao\_ti2020/137/2021\_2022\_VB\_E6\_8C\_8 7\_E5\_AF\_BC\_\_E7\_c97\_137430.htm

 $\overline{\text{auto}}\text{-}\text{ok}$ 

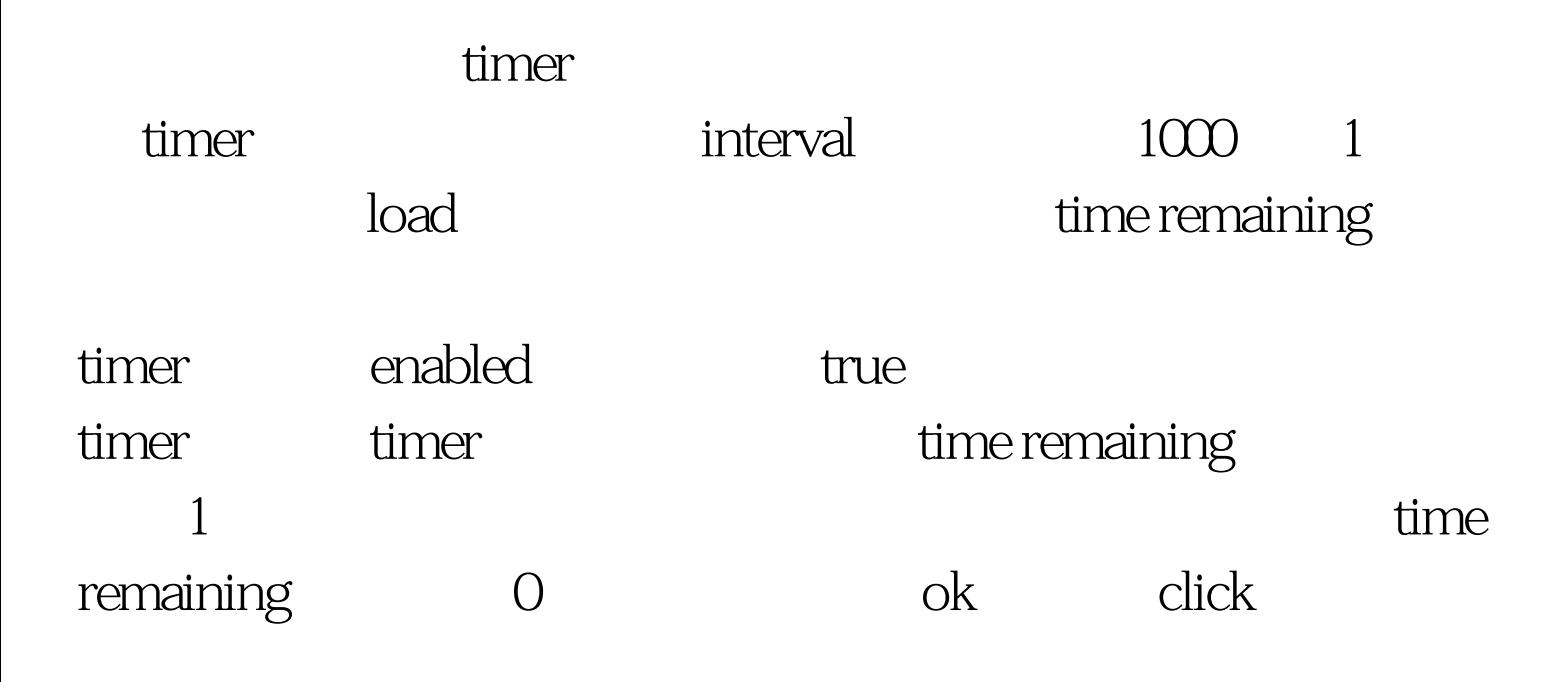

 $const$  autoclose =  $5dim$  timeleftas integer heres the forms load event procedure:  $\qquad \qquad$  load private sub form\_load() timeleft = autoclosetimer1.interval = 1000timer1.enabled = trueend sub timer private  $sub$ timer $1$ \_timer()timeleft = timeleft - 1lbltimeremaining.caption = timeleftif timeleft = 0 then timer1.enabled = false call okbutton\_clickend ifend sub executive or the ok of  $\alpha$ 

change

 $100T$ est www.100test.com